# **Using Technology to Create Trust and Get More Clients for Financial Services**

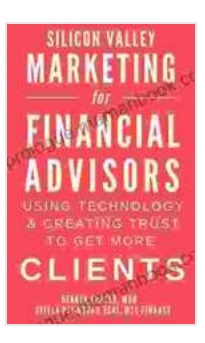

**Silicon Valley Marketing for Financial Advisors 2024: [Using Technology & Creating Trust to Get More Clients](https://prologue.mamanbook.com/reads.html?pdf-file=eyJjdCI6ImtQVjRvd1dxc1VrQ3JJWlZTMDJDZHNPXC9Na2xpNXp0SnhVYnA2R1RhVE0rOXdFUUorbnN4VGw3NHQ3b2phVTRjZkF2M2dlbmkwdWVCVWVqbXZcL0pUS3VheDN4NUtoM2NRQ0FWaWwwTVBVZkRLbGxXV2ZYRklCZHpnSFN4Y3NxUUJDdTZHcUN2STNsK1krK2lpWEVQYlN1Rkg5ZEEzVXVhbjdSeWkxdFZFMWp4THBuWFBKVXE4R2VHNEFzMkR6bVJaclJJMzRZQnpyaGh4MklBS2xod0VBNzdTR21lbENFclJFSmIzZm91RjNSTkVkRWVwQzRVY0FYRHRnNEthRWVNMWV4U1U1Q0JDVjhMWTFXNkx5RDZwazhONUdyYmFxTnk4QXl2anhhTFRnR0hDUTBGV1dhK0hRQXN1dkkrWDZOMXdcL3I0aEJIdHdYVm9udXJ2SUsydlFcL1VXcGtqZXI0cHcxeFNaMXBXMENHaEY4V0QwUXNCbWRvU1kwcDl0R3NOdWoiLCJpdiI6ImJmODY0ZTIzNjM4YmQyYzA0ZmM4OWU3Yjk3YzQ5ZGMxIiwicyI6IjZkNjkyOGQ3MzFmYThkNzQifQ%3D%3D) | Financial Services Marketing | Consulting Business Marketing | Financial Marketing by Dekker Fraser** 

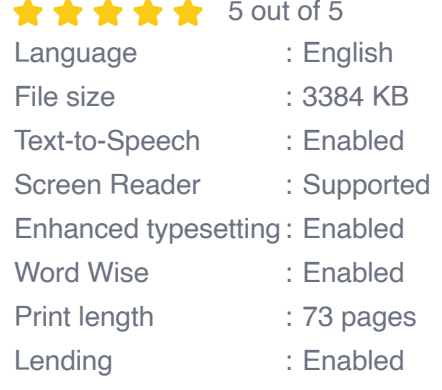

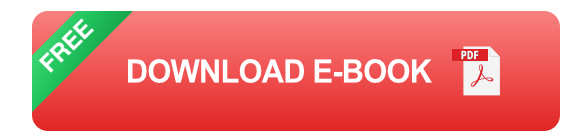

In today's digital age, it is more important than ever for financial services companies to use technology to build trust with potential clients.

With the right technology tools, you can create a positive and trustworthy image for your company and show potential clients that you have their best interests at heart.

Here are a few tips for using technology to create trust and get more clients for your financial services company:

#### **1. Use social media to connect with potential clients**

Social media is a great way to connect with potential clients and build relationships with them. By sharing valuable content, engaging with your audience, and running targeted ads, you can attract new clients and build a loyal following.

When using social media for financial services, it is important to be transparent and honest with your audience. Share information about your company's values, mission, and products and services. Be responsive to comments and questions, and never try to sell something without providing value first.

#### **2. Create a website that is informative and easy to use**

Your website is often the first impression potential clients will have of your company. Make sure it is well-designed, informative, and easy to use.

Your website should include information about your company's history, team, services, and contact information. You should also include testimonials from past clients and case studies that show how you have helped others achieve their financial goals.

#### **3. Use email marketing to stay in touch with potential clients**

Email marketing is a great way to stay in touch with potential clients and nurture them until they are ready to become clients.

When creating email marketing campaigns, it is important to segment your audience and send targeted messages. You should also focus on providing value and building relationships, rather than simply trying to sell something.

#### **4. Use technology to automate marketing tasks**

Marketing automation can help you save time and effort by automating repetitive tasks, such as sending emails, scheduling social media posts, and tracking website visitors.

By automating these tasks, you can focus on more important things, such as building relationships with potential clients and providing them with the best possible service.

#### **5. Use technology to provide excellent customer service**

Excellent customer service is essential for building trust and getting more clients. By using technology, you can provide your clients with the best possible service, no matter where they are or when they need it.

You can use technology to provide live chat support, answer FAQs, and even create a self-service portal where clients can find the information they need.

By using these tips, you can use technology to create trust and get more clients for your financial services company. By building relationships with potential clients, providing them with valuable information, and making it easy for them to do business with you, you can create a loyal following that will help you grow your business.

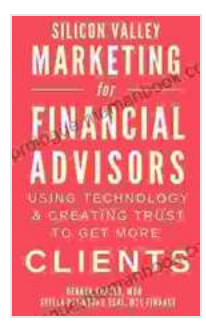

**Silicon Valley Marketing for Financial Advisors 2024: [Using Technology & Creating Trust to Get More Clients](https://prologue.mamanbook.com/reads.html?pdf-file=eyJjdCI6ImtQVjRvd1dxc1VrQ3JJWlZTMDJDZHNPXC9Na2xpNXp0SnhVYnA2R1RhVE0rOXdFUUorbnN4VGw3NHQ3b2phVTRjZkF2M2dlbmkwdWVCVWVqbXZcL0pUS3VheDN4NUtoM2NRQ0FWaWwwTVBVZkRLbGxXV2ZYRklCZHpnSFN4Y3NxUUJDdTZHcUN2STNsK1krK2lpWEVQYlN1Rkg5ZEEzVXVhbjdSeWkxdFZFMWp4THBuWFBKVXE4R2VHNEFzMkR6bVJaclJJMzRZQnpyaGh4MklBS2xod0VBNzdTR21lbENFclJFSmIzZm91RjNSTkVkRWVwQzRVY0FYRHRnNEthRWVNMWV4U1U1Q0JDVjhMWTFXNkx5RDZwazhONUdyYmFxTnk4QXl2anhhTFRnR0hDUTBGV1dhK0hRQXN1dkkrWDZOMXdcL3I0aEJIdHdYVm9udXJ2SUsydlFcL1VXcGtqZXI0cHcxeFNaMXBXMENHaEY4V0QwUXNCbWRvU1kwcDl0R3NOdWoiLCJpdiI6ImJmODY0ZTIzNjM4YmQyYzA0ZmM4OWU3Yjk3YzQ5ZGMxIiwicyI6IjZkNjkyOGQ3MzFmYThkNzQifQ%3D%3D) | Financial Services Marketing | Consulting Business Marketing | Financial Marketing by Dekker Fraser** 

**\*\*\*\*\*** 5 out of 5 Language : English File size : 3384 KB Text-to-Speech : Enabled

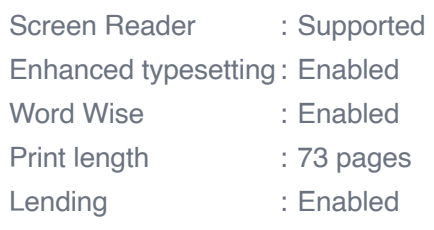

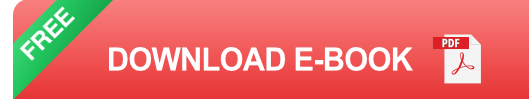

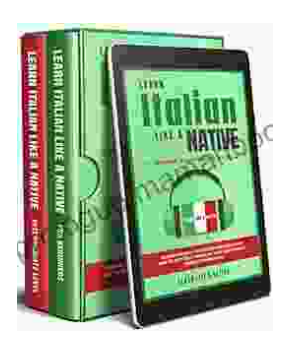

### **[Learning Italian In Your Car Has Never Been](https://prologue.mamanbook.com/book/Learning%20Italian%20In%20Your%20Car%20Has%20Never%20Been%20Easier%20Have%20Fun%20With%20Crazy.pdf) Easier: Have Fun With Crazy!**

Crazy's immersive audio courses are designed to transport you to the heart of Italian culture. Experience the vibrant streets of Rome, the charming canals of Venice, and...

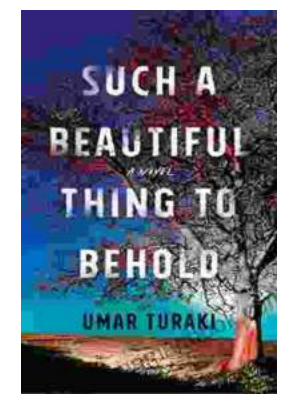

## **Behold the Enchanting World of "Such [Beautiful Things to Behold": A Literary Journey](https://prologue.mamanbook.com/book/Behold%20the%20Enchanting%20World%20of%20Such%20Beautiful%20Things%20to%20Behold%20A%20Literary%20Journey%20into%20Art%20Love%20and%20Loss.pdf) into Art, Love, and Loss**

In the realm of literature, where words paint vivid tapestries of human emotion, Anne Tyler's "Such Beautiful Things to Behold" emerges as a...